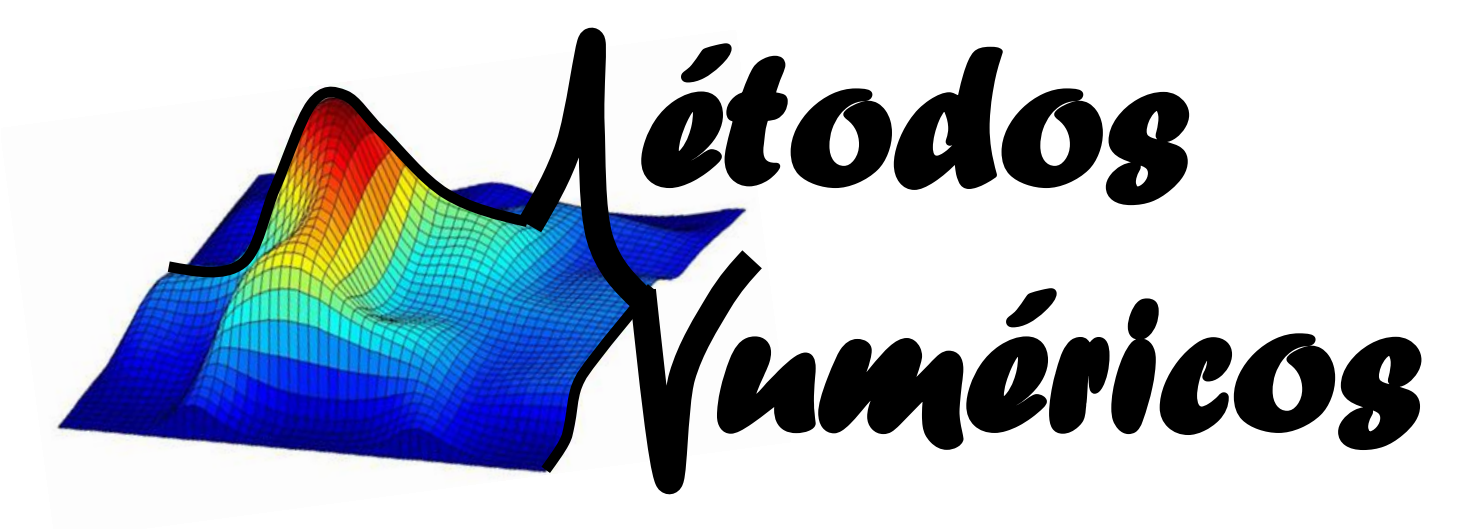

#### INTERPOLAÇÃO, EXTRAPOLAÇÃO, APROXIMAÇÃO E AJUSTE DE FUNÇÕES

**Prof. Erivelton Geraldo Nepomuceno**

#### **PROGRAMA DE PÓS-GRADUAÇÃO EM ENGENHARIA ELÉTRICA**

**UNIVERSIDADE DE JOÃO DEL-REI PRÓ-REITORIA DE PESQUISA**

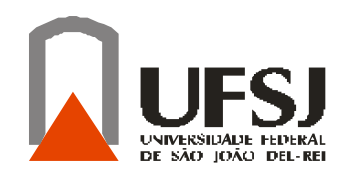

**CENTRO FEDERAL DE EDUCAÇÃO TECNOLÓGICA DE MINAS GERAIS DIRETORIA DE PESQUISA E PÓS-GRADUAÇÃO**

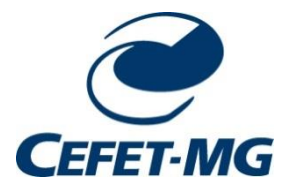

**2016**

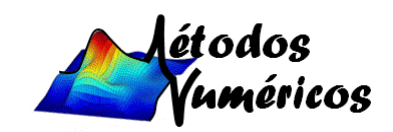

#### **Interpolação**

Comumente ocorre a necessidade de obeter um valor intermediário que não consta de uma tabela. Dados experimentais, tabelas estatísticas e de funções complexas são exemplos desta situação.

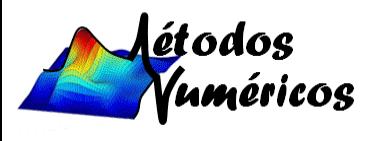

# **Conteúdo**

- 1. Polinômios interpoladores
- 2. Polinômios de Lagrange
- 3. Polinômios de Newton
- 4. Polinômios de Gregory-Newton
- 5. Interpolação de Hermite (TRABALHO)
- 6. Interpolação com Spline Cúbico (TRABALHO)
- 7. Extrapolação (TRABALHO)
- 8. Escolha dos pontos para interpolação
- 9. Erro de truncamento da interpolação polinomial

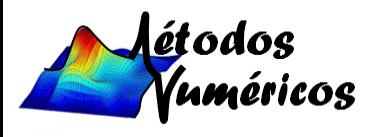

A aproximação de funções por polinômios é uma das idéias mais antigas da análise numérica, e ainda uma das mais usadas. É fácil entender por que razão isso acontece. Os polinômios são: facilmente computáveis, suas derivadas e integrais são novamente polinômios, suas raízes podem ser encontradas com relativa facilidade, etc.

A simplicidade dos polinômios permite que a aproximação polinomial seja obtida de vários modos: Interpolação, Método dos Mínimos Quadrados, etc. Portanto é vantajoso substituir uma função complicada por um polinômio que a represente.

**O Teorema de Weirstrass afirma que: toda função contínua pode ser arbitrariamente aproximada por um polinômio.**

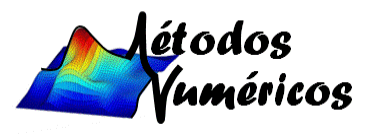

A Interpolação Polinomial é utilizada como uma aproximação para uma função f(x), principalmente, nas seguintes situações:

- 1. A expressão analítica de f(x) não é conhecida, isto é, sabe-se apenas seu valor em alguns pontos. Esta situação ocorre muito frequentemente na prática, quando se trabalha com dados experimentais) e necessita-se manipular  $f(x)$  como, por exemplo, calcular seu valor num ponto, sua integral num determinado intervalo, etc.
- 2. f(x) é extremamente complicada e de difícil manejo. Então, às vezes, é interessante sacrificar a precisão em benefício da simplificação dos cálculos.

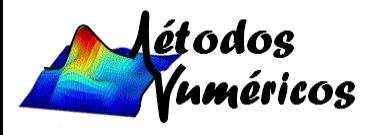

**Seja f uma função real definida num conjunto de pontos x<sup>0</sup> , x<sup>1</sup> , ... , x<sup>n</sup> . Pretende-se calcular o valor de f(x), com**  $x \neq x_i$ , **i** = **0**, **1**, ..., **n**.

Tal situação e muito frequente, por exemplo, no contexto das equações diferenciais. Quando se usam métodos numéricos para aproximar a solução de uma equação diferencial e esta fica apenas conhecida num conjunto de pontos. A interpolação permite assim encontrar uma **função que passa por esse conjunto de pontos e que pode funcionar como uma aproximação** à solução da equação diferencial.

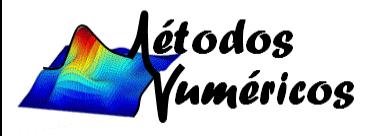

Exemplo: Dada a tabela, calcular o valor de log 2,45:

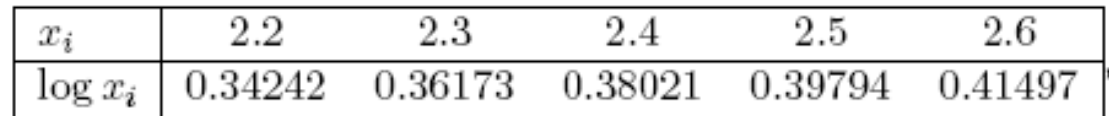

Em linhas gerais, o conceito de interpolação consiste em determinar uma função  $G(x)$  =  $a_0\phi_0(x)$  + ... +  $a_n\phi_n(x)$ , gerada por uma certa família de funções  $\{\phi_\mathsf{k}\}$ n de forma que

$$
f(x_i) = G(x_i)
$$
; i = 0, 1, ..., n.

A função G nestas condições é designada por função interpoladora de f nos pontos de suporte (interpolação)  $\mathsf{x}_0,\mathsf{x}_1,$  ... ,  $\mathsf{x}_\mathsf{n}$ .

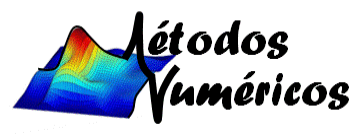

Seja a tabela:

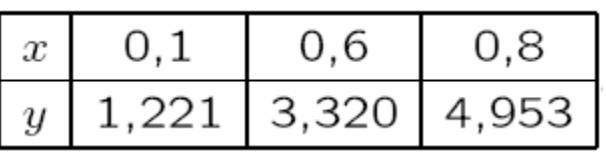

- **•** Problema: Encontrar o valor correspondente de y para um dado x não pertencente à tabela.
- Uma solução é obter a função que relaciona as variáveis x e y.
- Polinômios são as funções mais utilizadas para determinar esta relação (funções simples).
- Polinômio interpolador (PI): construído para aproximar uma função.
- Assim basta avaliar a função no ponto desejado.
- O PI não é útil somente na obtenção de valores intermediários em tabalas, mas: na integração numérica, no cálculo de raízes de equações e na solução de equações diferenciais ordinárias.
- Existem vários métodos para obter um PI a partir de um conjunto de dados. Os esquema mais simples envolve a solução de um SL.

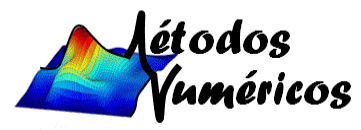

#### **Interpolação Linear:**

- **-** Sejam dois pontos base  $(x_0, y_0)$  e  $(x_1, y_1)$  de  $y = f(x)$ , com  $x_0 \neq x_1$ .
- Aproximação:

$$
f(x) \approx P_1(x) = a_0 + a_1 x
$$

- $\blacksquare$  P<sub>1</sub>(x): PI de grau 1.
- Impondo que o PI passe pelos pontos base, tem-se o SL:

$$
\begin{array}{ccc} P_1(x_0) = y_0 \\ P_1(x_1) = y_1 \end{array} \longrightarrow \left\{ \begin{array}{l} a_0 + a_1 x_0 = y_0 \\ a_0 + a_1 x_1 = y_1 \end{array} \Longleftrightarrow \left[ \begin{array}{c} 1 \\ 1 \end{array} \begin{array}{l} x_0 \\ x_1 \end{array} \right] \left[ \begin{array}{l} a_0 \\ a_1 \end{array} \right] = \left[ \begin{array}{l} y_0 \\ y_1 \end{array} \right]
$$

▪ Sistema triangular equivalente:

$$
\begin{bmatrix} 1 & x_0 \\ 0 & x_1 - x_0 \end{bmatrix} \begin{bmatrix} a_0 \\ a_1 \end{bmatrix} = \begin{bmatrix} y_0 \\ y_1 - y_0 \end{bmatrix}
$$

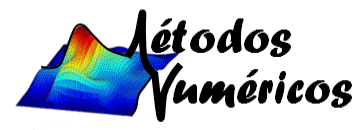

▪ Solução do SL:

$$
a_1 = \frac{y_1 - y_0}{x_1 - x_0} \mathbf{e} \ a_0 = y_0 - a_1 x_0
$$

▪ PI de grau 1:

$$
P_1(x) = a_0 + a_1 x = (y_0 - a_1 x_0) + a_1 x,
$$

$$
P_1(x) = y_0 + a_1(x - x_0),
$$

$$
P_1(x) = y_0 + \frac{y_1 - y_0}{x_1 - x_0}(x - x_0)
$$

- **Solução única:** det $(X) = x_1 x_0 \neq 0$
- Por 2 pontos passa um único polinômio de grau 1.
- **•** Verica-se que:  $P_1(x_0) = y_0$  e

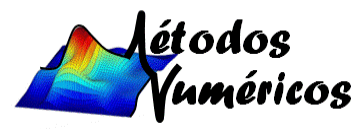

**-** Exemplo: Calcular  $P_1(0,2)$  e  $P_1(0,3)$  a partir da tabela:

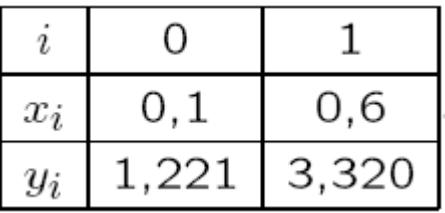

PI de grau 1:

$$
P_1(x) = y_0 + \frac{y_1 - y_0}{x_1 - x_0}(x - x_0),
$$
  
\n
$$
P_1(0,2) = 1,221 + \frac{3,320 - 1,221}{0,6 - 0,1}(0,2 - 0,1) \rightsquigarrow P_1(0,2) = 1,641
$$
  
\n
$$
P_1(0,3) = 1,221 + \frac{3,320 - 1,221}{0,6 - 0,1}(0,3 - 0,1) \rightsquigarrow P_1(0,3) = 2,061
$$

Sendo  $f(x) = e^{2x}$ , os erros cometidos são:

em x = 0,2 tem-se 1,641 - 
$$
e^{2\times0.2}
$$
 = 0,149  
em x = 0,3 tem-se 2,061 -  $e^{2\times0.3}$  = 0,239

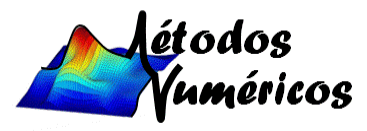

O resultado da interpolação pode ser melhorado pelo aumento do grau do PI.

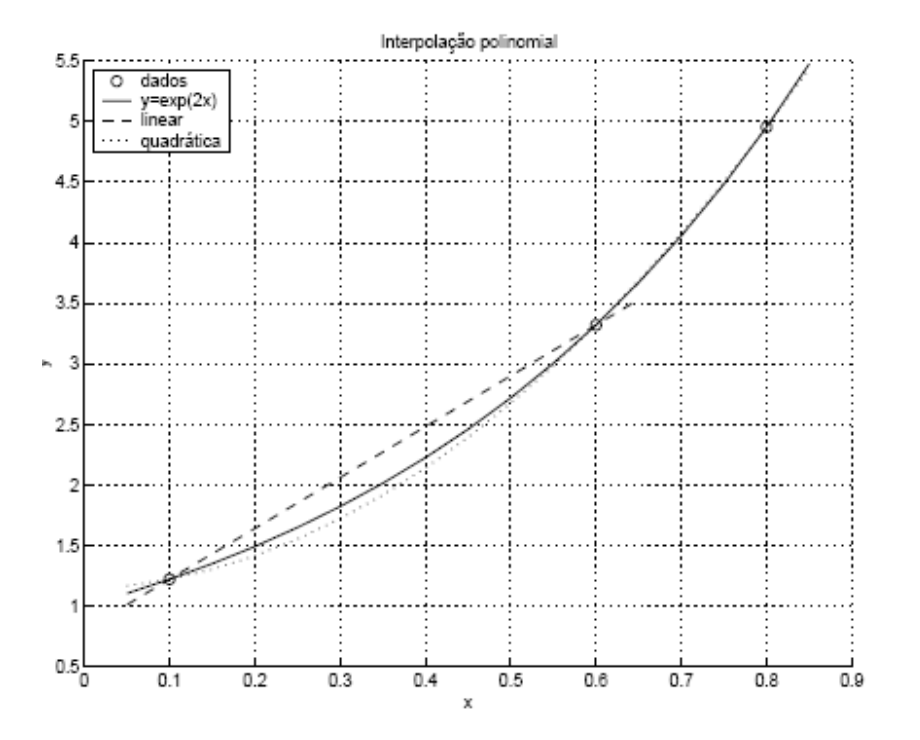

- o : pontos base
- --: PI de grau 1.
- .. : PI de grau 2.
- $\blacksquare$  : função f(x) = e<sup>2x</sup>.

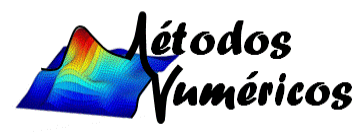

#### **Interpolação Quadrática:**

- $\bullet\quad$  Sejam três pontos base (x $_{0}$ , y $_{0}$ ); (x $_{1}$ , y $_{1})$  e (x $_{2}$ , y $_{2})$  de uma função  $y = f(x)$ , com  $x_i$  distintos.
- Aproximação:

$$
f(x) \approx P_2(x) = a_0 + a_1 x + a_2 x^2
$$

- $\blacksquare$  P<sub>2</sub>(x): PI de grau 2.
- Impondo que o PI passe pelos pontos base, tem-se o SL de ordem 3:

$$
\begin{bmatrix}\nP_2(x_0) = y_0 \\
P_2(x_1) = y_1 \\
P_2(x_2) = y_2\n\end{bmatrix}\n\rightarrow\n\begin{bmatrix}\na_0 + a_1x_0 + a_2x_0^2 = y_0 \\
a_0 + a_1x_1 + a_2x_1^2 = y_1 \\
a_0 + a_1x_2 + a_2x_2^2 = y_2\n\end{bmatrix}\n\rightarrow\n\begin{bmatrix}\n1 & x_0 & x_0^2 \\
1 & x_1 & x_0^2 \\
1 & x_2 & x_2^2\n\end{bmatrix}\n\begin{bmatrix}\na_0 \\
a_1 \\
a_2\n\end{bmatrix}\n=\n\begin{bmatrix}\ny_0 \\
y_1 \\
y_2\n\end{bmatrix}
$$

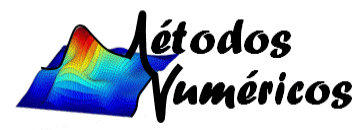

- Matriz de coeficientes:matriz de Vandermonde.
- Solução única: det(X) =  $(x_2 x_0)(x_2 x_1)(x_1 x_0) \neq 0$
- Por 3 pontos passa um único polinômio de grau 2.
- Generalizando: Por n+1 pontos passa um único polinômio de grau n.
- $\blacksquare$  Exemplo: Calcular P<sub>2</sub>(0,2) usando os dados da tabela:

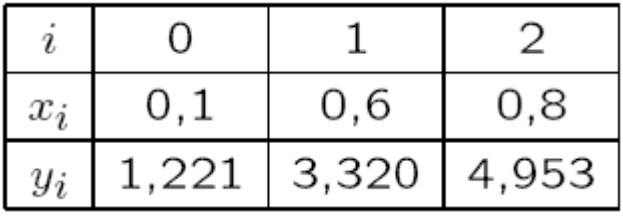

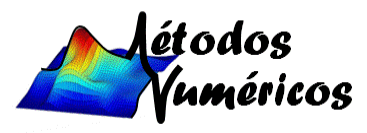

Coeficientes do polinômio interpolador:

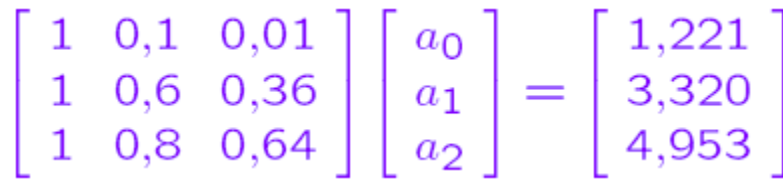

**O esforço computacional requerido é grande devido a necessidade de solução de um SL.**

Decomposição LU com pivotação parcial

 $L = \begin{bmatrix} 1 & 0 & 0 \\ 1 & 1 & 0 \\ 1 & 0.714 & 1 \end{bmatrix}, U = \begin{bmatrix} 1 & 0, 1 & 0, 01 \\ 0 & 0, 7 & 0, 63 \\ 0 & 0 & -0.1 \end{bmatrix}, P = \begin{bmatrix} 1 & 0 & 0 \\ 0 & 0 & 1 \\ 0 & 1 & 0 \end{bmatrix}$ 

Utilizando substituições sucessivas e retroativas tem-se:

 $Lt = Py$ :  $t = [1,221, 3,732, -0,567]^T$ .

 $Ua = t$ :  $a = [1,141 \ 0,231 \ 5,667]^T$ .

Polinômio interpolador de grau 2:

 $P_2(x)=1,141+0,231x+5,667x^2 \rightarrow P_2(0,2)=1,414.$ Polinômio passa pelos pontos base:

 $P_2(0,1) = 1,221$ ;  $P_2(0,6) = 3,320$ ;  $P_2(0,8) = 4,953$ .

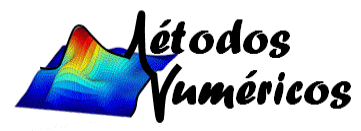

- Sejam n+1 pontos (x<sub>0</sub>, y<sub>0</sub>); (x<sub>1</sub>, y<sub>1</sub>), ..., (x<sub>n</sub>, y<sub>n</sub>).
- **•** Abscissas  $x_i$  distintas tais que:  $y_i = f(x_i) e x \in (x_0, x_n)$ .
- **-** Construir um polinômio  $L_n(x)$  de grau não superior a n, tal que:

 $L_n(x_i) = y_i, i = 0, 1, 2, \ldots, n.$ 

#### **Fórmula de Lagrange:**

**-** Sejam os polinômios de grau n,  $P_i(x)$ , i = 0, 1, 2, ..., n, tais que:

 $P_i(x_i) \neq 0$  e  $P_i(x_i) = 0, \forall i \neq j.$ 

Assim

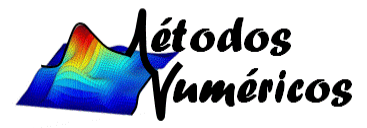

$$
P_0(x) = (x-x_1)(x-x_2)(x-x_3)...(x-x_n),
$$

$$
P_1(x) = (x-x_0)(x-x_2)(x-x_3)\dots(x-x_n),
$$

$$
P_2(x) = (x-x_0)(x-x_1)(x-x_3)\dots(x-x_n),
$$

$$
\mathbb{E}_{\mathbb{P}^1}
$$

$$
P_n(x) = (x-x_0)(x-x_1)(x-x_2)...(x-x_{n-1}),
$$

$$
P_i(x) = \prod_{\substack{j=0 \ j \neq i}}^n (x - x_j), \ i = 0, 1, 2, \dots, n.
$$

 $P_i(x_i) \neq 0$  e  $P_i(x_j) = 0, \forall i \neq j.$ 

Cada polinômio é de grau n !

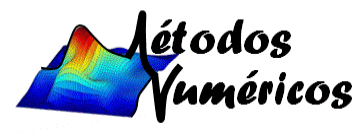

■ L<sub>n</sub>(x) é de grau não superior a n, então ele pode ser escrito como uma combinação linear dos P<sub>i</sub>(x):

 $L_n(x) = c_0 P_0(x) + c_1 P_1(x) + \cdots + c_n P_n(x),$ 

$$
L_n(x) = \sum_{i=0}^n c_i P_i(x).
$$

**E**m cada  $x_i$ :

$$
L_n(x_i) = y_i = c_i P_i(x_i) \rightarrow c_i = \frac{y_i}{P_i(x_i)},
$$

$$
L_n(x) = \sum_{i=0}^n \frac{y_i}{P_i(x_i)} P_i(x).
$$

Polinômio interpolador de Lagrange de grau n:

$$
L_n(x) = \sum_{i=0}^n y_i \prod_{\substack{j=0 \ j \neq i}}^n \frac{x - x_j}{x_i - x_j}
$$

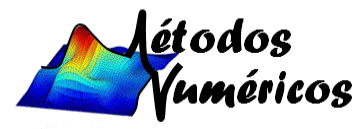

 $\blacksquare$  Exemplo: Calcular L $_1$ (0,2) a partir da tabela

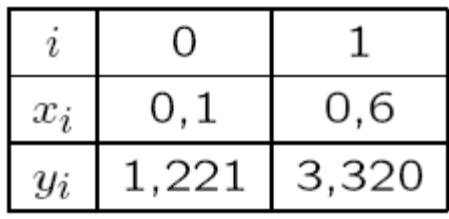

 $L_n(x) = \sum_{i=0}^n y_i \prod_{j=0}^n \frac{x - x_j}{x_i - x_j}$ 

Para  $n = 1$ :

$$
L_1(x) = y_0 \frac{x - x_1}{x_0 - x_1} + y_1 \frac{x - x_0}{x_1 - x_0}
$$

$$
L_1(0,2) = 1,221 \frac{0,2 - 0,6}{0,1 - 0,6} + 3,320 \frac{0,2 - 0,1}{0,6 - 0,1} \rightsquigarrow
$$

 $L_1(0,2) = 1,641.$ 

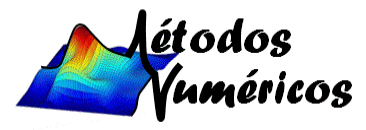

Polinômio via sistema linear e Lagrange:

$$
P_1(x) = y_0 + \frac{y_1 - y_0}{x_1 - x_0}(x - x_0),
$$
  
= 
$$
\frac{y_0x_1 - y_0x_0 + y_1x - y_1x_0 - y_0x + y_0x_0}{x_1 - x_0},
$$
  
= 
$$
\frac{y_0(x_1 - x) + y_1(x - x_0)}{x_1 - x_0},
$$
  
= 
$$
y_0 \frac{x - x_1}{x_0 - x_1} + y_1 \frac{x - x_0}{x_1 - x_0} \rightarrow
$$

 $P_1(x) = L_1(x).$ 

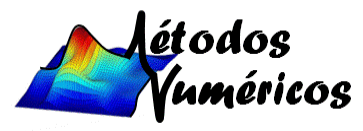

 $L_n(x) = \sum_{i=0}^{n} y_i \prod_{j=0}^{n} \frac{x - x_j}{x_i - x_j}$ 

**Exemplo:** Calcular  $L_2(0,2)$  a partir da tabela

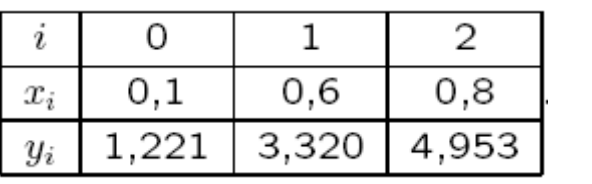

$$
Para n = 2:
$$

$$
L_2(x) = y_0 \frac{(x-x_1)(x-x_2)}{(x_0-x_1)(x_0-x_2)} + y_1 \frac{(x-x_0)(x-x_2)}{(x_1-x_0)(x_1-x_2)} + y_2 \frac{(x-x_0)(x-x_1)}{(x_2-x_0)(x_2-x_1)},
$$

$$
L_2(0,2) = 1,221 \frac{(0,2-0,6)(0,2-0,8)}{(0,1-0,6)(0,1-0,8)} + 3,320 \frac{(0,2-0,1)(0,2-0,8)}{(0,6-0,1)(0,6-0,8)} +
$$

$$
4,953\frac{(0,2-0,1)(0,2-0,6)}{(0,8-0,1)(0,8-0,6)} \sim L_2(0,2) = 1,414.
$$

- **•** Sendo  $f(0,2) = e^{2.0,2} \approx 1,492$ .
- **E**rro menor que  $L_1(0,2)$ .
- Grau do polinômio aumenta, exatidão melhora.
- Interpolação de Lagrange requer menor esforço computacional que resolver um sistema linear.

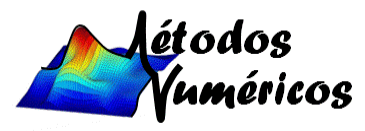

#### **Dispositivo Prático:**

Seja a matriz:

$$
G = \begin{bmatrix} x - x_0 & x_0 - x_1 & x_0 - x_2 & \cdots & x_0 - x_n \\ x_1 - x_0 & x - x_1 & x_1 - x_2 & \cdots & x_1 - x_n \\ x_2 - x_0 & x_2 - x_1 & x - x_2 & \cdots & x_2 - x_n \\ \vdots & \vdots & \vdots & \ddots & \vdots \\ x_n - x_0 & x_n - x_1 & x_n - x_2 & \cdots & x - x_n \end{bmatrix}
$$

▪ Acrescentando o termo (x-xi)/(x-xi) na fórmula de Lagrange:

$$
L_n(x) = \sum_{i=0}^n y_i \prod_{\substack{j=0 \ j \neq i}}^n \frac{x - x_j}{x_i - x_j} \left( \frac{x - x_i}{x - x_i} \right) \longrightarrow L_n(x) = G_d \sum_{i=0}^n \frac{y_i}{G_i}
$$

- $\bullet$   $G_{\sf d}\colon$  produto dos elementos da diagonal de G.
- $\bullet$  G<sub>i</sub>: produto dos elementos da (i)-ésima linha de G.

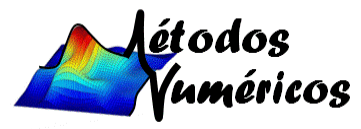

**•** Exemplo: Determinar  $L_2(0,2)$  usando:

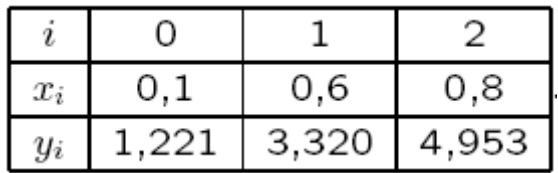

Matriz G:

$$
\begin{bmatrix} x - x_0 & x_0 - x_1 & x_0 - x_2 \ x_1 - x_0 & x - x_1 & x_1 - x_2 \ x_2 - x_0 & x_2 - x_1 & x - x_2 \ 0,2 - 0,1 & 0,1 - 0,6 & 0,1 - 0,8 \ 0,6 - 0,1 & 0,2 - 0,6 & 0,6 - 0,8 \ 0,8 - 0,1 & 0,8 - 0,6 & 0,2 - 0,8 \end{bmatrix} = \begin{bmatrix} 0,1 & -0,5 & -0,7 \ 0,5 & -0,4 & -0,2 \ 0,7 & 0,2 & -0,6 \end{bmatrix}
$$

Produtos de G:

$$
G_d = (0,1)(-0,4)(-0,6) = 0,024,
$$
  
\n
$$
G_0 = (0,1)(-0,5)(-0,7) = 0,035,
$$
  
\n
$$
G_1 = (0,5)(-0,4)(-0,2) = 0,040,
$$
  
\n
$$
G_2 = (0,7)(0,2)(-0,6) = -0,084.
$$

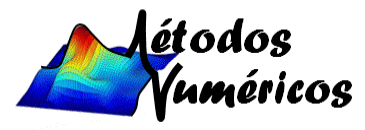

Valor interpolado:

$$
L_2(x) = G_d \left( \frac{y_0}{G_0} + \frac{y_1}{G_1} + \frac{y_2}{G_2} \right),
$$
  
\n
$$
L_2(0,2) = 0,024 \left( \frac{1,221}{0,035} + \frac{3,320}{0,040} + \frac{4,953}{-0,084} \right) \rightsquigarrow L_2(0,2) = 1,414.
$$

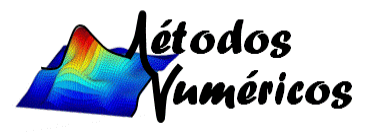

Os polinômios de Lagrange constituem um modo de interpolar sem a necessidade de resolver um SL. Os Polinômios de Newton constituem um método alternativo para a construção de um PI.

#### **Operador Diferença Dividida:**

- Sejam os pontos (x<sub>i</sub>, y<sub>i</sub>); i = 0, 1, 2, ..., n de y = f(x).
- O operador de diferença dividida é definido como:
	- **•** Ordem 0:  $\mathbb{\Delta}^0 y_i = y_i = [x_i]$ .
	- Ordem 1:

$$
\Delta y_i = \frac{\Delta^0 y_{i+1} - \Delta^0 y_i}{x_{i+1} - x_i} = \frac{y_{i+1} - y_i}{x_{i+1} - x_i} = [x_i, x_{i+1}]
$$

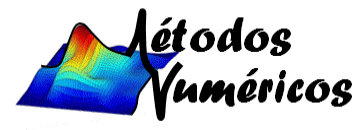

▪ Ordem 2:

$$
\Delta^2 y_i = \frac{\Delta y_{i+1} - \Delta y_i}{x_{i+2} - x_i} = [x_i, x_{i+1}, x_{i+2}]
$$

▪ Ordem n:

$$
\Delta^n y_i = \frac{\Delta^{n-1} y_{i+1} - \Delta^{n-1} y_i}{x_{i+n} - x_i} = [x_i, x_{i+1}, \dots, x_{i+n}]
$$

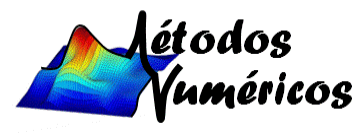

**Exama:** Se y =  $f(x)$  for um polinômio de grau n, então suas diferenças divididas de ordem n+1 são identicamente nulas:

$$
[x, x_0, x_1, \ldots, x_n] = 0 \,\forall\, x
$$

▪ Sendo:

$$
\Delta^n y_i = \frac{\Delta^{n-1} y_{i+1} - \Delta^{n-1} y_i}{x_{i+n} - x_i}.
$$

▪ Exemplo: Verificar a tabela de diferenças divididas de:

 $y = 5x^3 - 2x^2 - x + 3$   $x_i \in [0, 0, 9]$ 

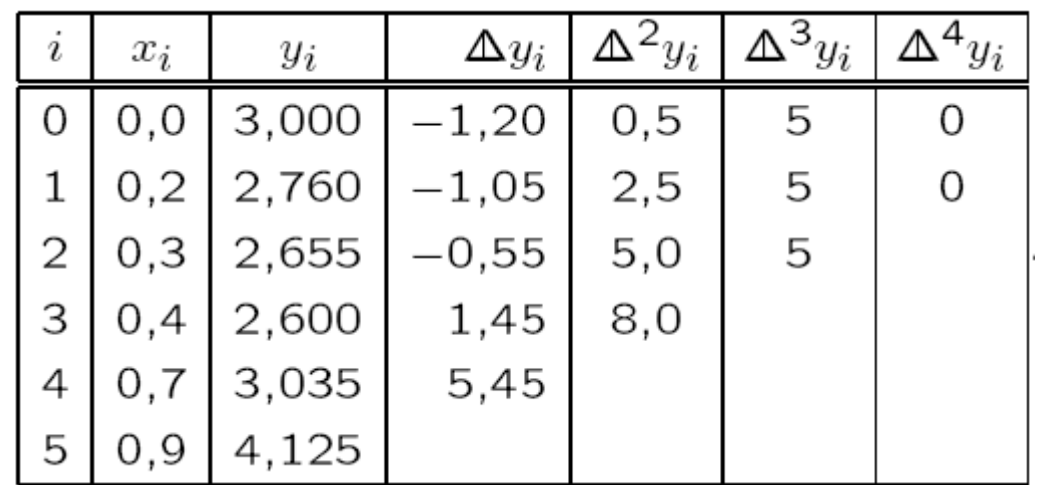

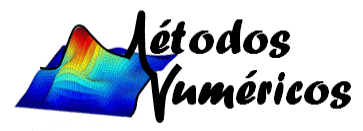

#### **Formula de Newton:**

- Sejam n + 1 pontos ( $x_i$ ,  $y_i$ ), i = 0, 1, 2, ..., n, com  $x_i$  distintos, tais que y<sub>i</sub>=P(x<sub>i</sub>) (polinômio de grau n).
- Pela definição de diferenças divididas:

$$
[x, x_0] = \frac{P(x) - P(x_0)}{x - x_0},
$$
  
\n
$$
P(x) = P(x_0) + [x, x_0](x - x_0).
$$
  
\n
$$
[x, x_0, x_1] = \frac{[x, x_0] - [x_0, x_1]}{x - x_1} \sim [x, x_0] = [x_0, x_1] + [x, x_0, x_1](x - x_1)
$$

▪ Substituindo:

 $P(x) = P(x_0) + [x_0, x_1](x - x_0) + [x, x_0, x_1](x - x_0)(x - x_1).$ 

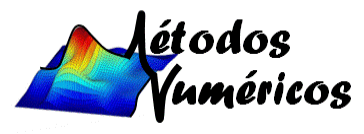

▪ Contudo:

$$
[x, x_0, x_1, x_2] = \frac{[x, x_0, x_1] - [x_0, x_1, x_2]}{x - x_2} \sim
$$

 $[x, x_0, x_1] = [x_0, x_1, x_2] + [x, x_0, x_1, x_2](x - x_2)$ 

▪ Substituindo:

$$
P(x) = P(x_0) + [x_0, x_1](x - x_0) +
$$
  
\n
$$
[x_0, x_1, x_2](x - x_0)(x - x_1) +
$$
  
\n
$$
[x, x_0, x_1, x_2](x - x_0)(x - x_1)(x - x_2).
$$

**•** Continuando o desenvolvimento de  $[x, x_0, x_1, x_2]$ :

$$
P(x) = P(x_0) + [x_0, x_1](x - x_0) +
$$
  
\n
$$
[x_0, x_1, x_2](x - x_0)(x - x_1) +
$$
  
\n
$$
[x_0, x_1, x_2, x_3](x - x_0)(x - x_1)(x - x_2) +
$$
  
\n
$$
[x_0, x_1, \dots, x_n](x - x_0)(x - x_1) \dots (x - x_{n-1}) +
$$
  
\n
$$
[x, x_0, x_1, \dots, x_n](x - x_0)(x - x_1) \dots (x - x_n).
$$

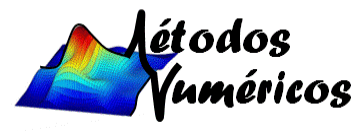

- Sendo P(x) polinômio de grau n, pelo teorema:  $[x, x_0, x_1, \ldots, x_n] = 0$
- Polinômio de Newton de grau n:

$$
P_n(x) = y_0 + \Delta y_0(x - x_0) +
$$
  
\n
$$
\Delta^2 y_0(x - x_0)(x - x_1) + \dots +
$$
  
\n
$$
\Delta^n y_0(x - x_0) \dots (x - x_{n-1}),
$$

$$
P_n(x) = y_0 + \sum_{i=1}^n \Delta^i y_0 \prod_{j=0}^{i-1} (x - x_j)
$$

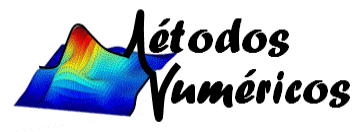

**•** Exemplo: Calcular  $P_1(0,2)$  a partir dos dados:

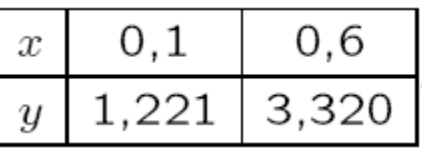

Tabela de diferenças divididas:

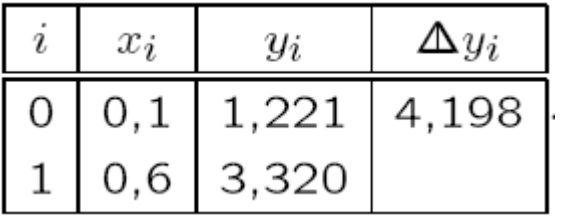

Para n=1:

 $P_1(x) = y_0 + \Delta y_0(x - x_0),$ 

 $P_1(0,2) = 1,221 + 4,198 \cdot (0,2-0,1) \rightarrow P_1(0,2) = 1,641.$ 

Verifica-se que:

$$
P_1(x) = y_0 + \Delta y_0(x - x_0) = y_0 + \frac{y_1 - y_0}{x_1 - x_0}(x - x_0)
$$

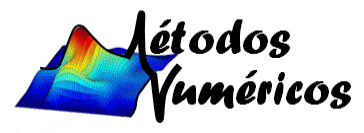

 $\textcolor{red}{\bullet}$  Exemplo: Determinar P $_2$ (1,2) usando a tabela de diferenças divididas:

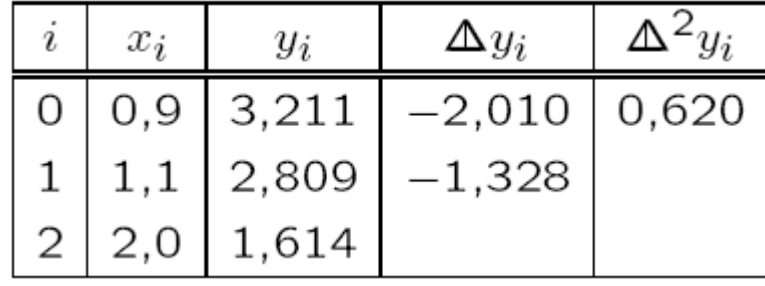

Para n=2:

$$
P_2(x) = y_0 + \Delta y_0(x - x_0) + \Delta^2 y_0(x - x_0)(x - x_1),
$$

 $P_2(1,2) = 3,211 + (-2,010)(1,2-0,9) +$ 

 $(0,620)(1,2-0,9)(1,2-1,1) \rightarrow P_2(1,2) = 2,627$ 

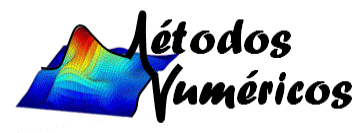

**Exemplo: Determinar**  $P_4(0,2)$  **usando a tabela:** 

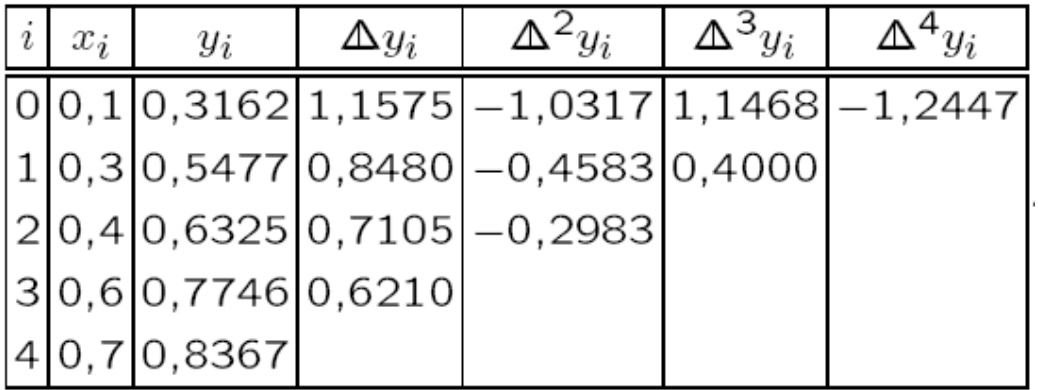

Para n=4: $P_4(x) = y_0 + \Delta y_0(x - x_0) +$  $\Delta^2 y_0(x-x_0)(x-x_1) +$  $\Delta^{3}y_{0}(x-x_{0})(x-x_{1})(x-x_{2}) +$  $\Delta^4 y_0(x-x_0)(x-x_1)(x-x_2)(x-x_3),$  $P_4(0,2) = 0,3162 + 1,1575 \cdot 0,1 +$  $(-1,0317)(0,1)(-0,1) +$  $1,1468 \cdot (0,1)(-0,1)(-0,2) +$  $(-1,2447)(0,1)(-0,1)(-0,2)(-0,4) \rightarrow$  $P_4(0,2) = 0,4456.$ 

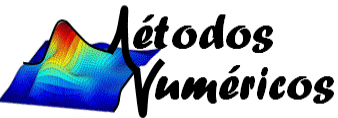

Quando os valores das abscissas  $x_i$  forem igualmente espaçados, a formula de Newton pode ser simplificada, resultando na fórmula de Gregory-Newton.

#### **Operador de Diferença Finita Ascendente:**

 $\blacksquare$  Seja a função y = f(x), que passa pelos pontos (x<sub>i</sub>, y<sub>i</sub>); i = 0, 1, 2, ..., n sendo

 $x_{i+1} - x_i = h \ \forall i.$ 

- O operador de diferença finita ascendente é definido como:
	- Ordem 0:  $\Delta^{0} y_i = y_i$ .
	- Ordem 1:  $\Delta y_i = \Delta^0 y_{i+1} \Delta^0 y_i = y_{i+1} y_i$ .
	- Ordem 2:  $\Delta^2 y_i = \Delta y_{i+1} \Delta y_i$ .
	- **•** Ordem 3:  $\Delta^n y_i = \Delta^{n-1} y_{i+1} \Delta^{n-1} y_i$ .

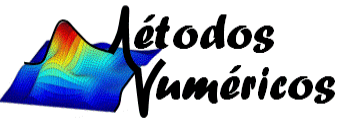

▪ Exemplo: Verificar a tabela de diferenças finitas:

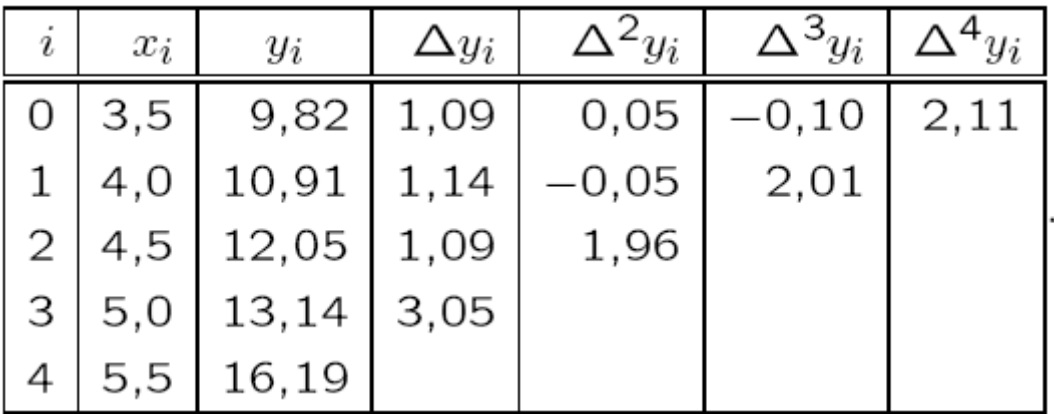

Relação entre os operadores  $\triangle$  e  $\triangle$ 

$$
\Delta^n y_i = \frac{\Delta^n y_i}{n! h^n}
$$

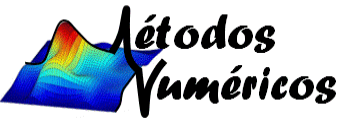

#### **Formula de Gregory-Newton:**

▪ Polinômio de Newton:

 $P_n(x) = y_0 + \Delta y_0(x-x_0) + \Delta^2 y_0(x-x_0)(x-x_1) +$  $\dots + \Delta^{n} y_0(x-x_0) \dots (x-x_{n-1}).$ 

Variável auxiliar:

$$
u_x = u(x) = \frac{x - x_0}{h}
$$

▪ Verifica-se que:

 $x-x_0=hu_x$ 

$$
x-x_1 = x - (x_0 + h) = x - x_0 - h = hu_x - h \rightsquigarrow x - x_1 = h(u_x - 1),
$$
  
\n
$$
x-x_2 = x - (x_0 + 2h) = x - x_0 - 2h = hu_x - 2h \rightsquigarrow x - x_2 = h(u_x - 2),
$$
  
\n:  
\n:  
\n:  
\n
$$
x - x_{n-1} = x - (x_0 + (n-1)h) = x - x_0 - (n-1)h \rightsquigarrow x - x_{n-1} = h(u_x - n + 1).
$$

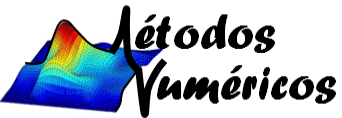

 $\Delta^n y_i = \frac{\Delta^n y_i}{n! h^n}$ 

# **Polinômios de Gregory-Newton**

Substituindo na fórmula de Newton e aplicando a relação entre operadores:

$$
P_n(x) = y_0 + \frac{\Delta y_0}{1!h}hu_x + \frac{\Delta^2 y_0}{2!h^2}hu_xh(u_x - 1) + \dots + \frac{\Delta^n y_0}{n!h^n}hu_xh(u_x - 1)\dots h(u_x - n + 1).
$$
  
\n
$$
P_n(x) = y_0 + \Delta y_0u_x + \frac{\Delta^2 y_0}{2!}u_x(u_x - 1) + \dots + \frac{\Delta^n y_0}{n!}u_x(u_x - 1)\dots(u_x - n + 1)
$$
  
\n
$$
P_n(x) = y_0 + \sum_{i=1}^n \frac{\Delta^i y_0}{i!} \prod_{j=0}^{i-1} (u_x - j)
$$

$$
P_n(x) = y_0 + \Delta y_0(x-x_0) + \Delta^2 y_0(x-x_0)(x-x_1) + \ldots + \Delta^n y_0(x-x_0) \ldots (x-x_{n-1}).
$$

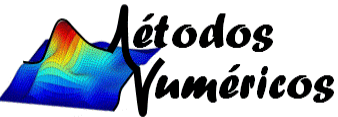

 $\textcolor{red}{\bullet}$  Exemplo: Calcular P $_1$ (0,2), usando os dados da tabela

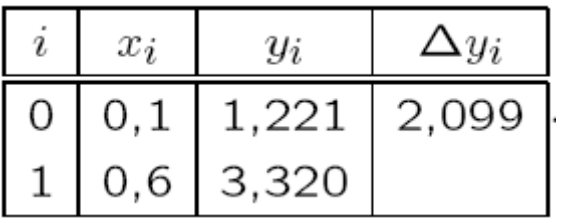

Variável:

$$
u_x = \frac{x - x_0}{h} = \frac{0.2 - 0.1}{0.5} = 0.2.
$$

Para n=1:

 $P_1(x) = y_0 + \Delta y_0 u_x,$ 

 $P_1(0,2) = 1,221 + 2,099 \cdot 0.2 \rightarrow P_1(0,2) = 1,641.$ 

Verifica-se:

$$
P_1(x) = y_0 + \Delta y_0 u_x = y_0 + (y_1 - y_0) \frac{x - x_0}{x_1 - x_0}
$$

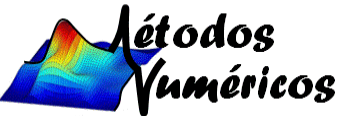

 $\textcolor{red}{\bullet}$  Exemplo: Calcular P $_2$ (115), usando os dados da tabela

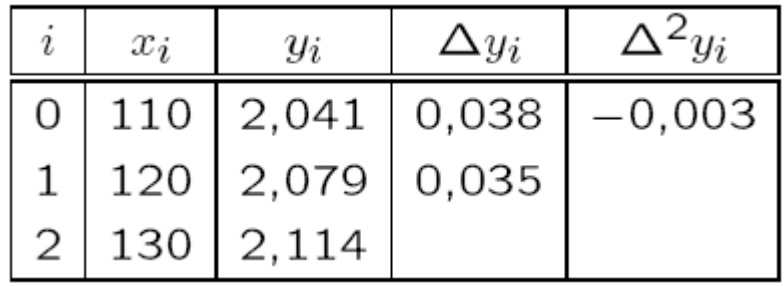

**Variable!** 
$$
u_x = \frac{x - x_0}{h} = \frac{115 - 110}{10} = 0.5
$$

Para n=2:

$$
P_2(x) = y_0 + \Delta y_0 u_x + \frac{\Delta^2 y_0}{2!} u_x (u_x - 1),
$$

 $P_2(115) = 2,041 + (0,038)(0,5) + \frac{-0,003}{2}(0,5)(0,5-1) \rightarrow 2,060.$ 

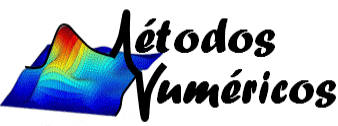

- Como escolher os pontos a serem utilizados na interpolação ?
- Exemplos até o memento usavam todos os pontos da tabela.
- Escolher n+1 pontos dentre os m valores de uma tabela, sendo m > n+1 para construir um polinômio interpolador de grau n.
- Essa escolha é importante pois não se deve construir polinômios de grau elevado por causa do erro de arredondamento.
- Deve-se evitar uma extrapolação na qual  $z \notin [x_0, x_n]$

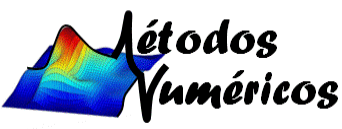

 $\blacksquare$  Exemplo: Calcular L $_3(1,4)$ , usando os dados da tabela

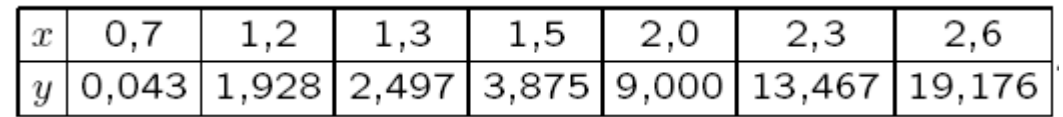

- São necessários 4 pontos para determinar um polinômio interpolador de grau 3.
- O ponto interpolado deve ser o mais próximo destes 4 pontos.
- Passo 1: escolher 2 pontos sendo que z = 1,4 esteja entre eles, logo: 1,3 e 1,5.
- **•** Passo 2: terceiro ponto é 1,2 e não 2,0:  $1,4$   $1,2$  <  $2,0$   $1,4$ .
- Passo 3: quarto ponto é 2,0 e não 0,7: 2,0 1,4 < 1,4 0,7.
- A interpolação cúbica utilizará os quatro pontos:

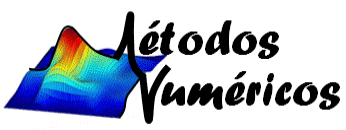

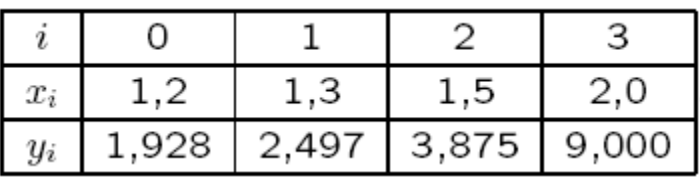

#### **■** Matriz G:

$$
G = \left[\begin{array}{rrrrrr} 1,4-1,2 & 1,2-1,3 & 1,2-1,5 & 1,2-2,0 \\ 1,3-1,2 & 1,4-1,3 & 1,3-1,5 & 1,3-2,0 \\ 1,5-1,2 & 1,5-1,3 & 1,4-1,5 & 1,5-2,0 \\ 2,0-1,2 & 2,0-1,3 & 2,0-1,5 & 1,4-2,0 \end{array}\right] = \left[\begin{array}{rrrr} 0,2 & -0,1 & -0,3 & -0,8 \\ 0,1 & 0,1 & -0,2 & -0,7 \\ 0,3 & 0,2 & -0,1 & -0,5 \\ 0,8 & 0,7 & 0,5 & -0,6 \end{array}\right]
$$

■ Produtos de G:

$$
G_d = (0,2)(0,1)(-0,1)(-0,6) = 1,2 \times 10^{-3},
$$
  
\n
$$
G_0 = (0,2)(-0,1)(-0,3)(-0,8) = -4,8 \times 10^{-3},
$$
  
\n
$$
G_1 = (0,1)(0,1)(-0,2)(-0,7) = 1,4 \times 10^{-3},
$$
  
\n
$$
G_2 = (0,3)(0,2)(-0,1)(-0,5) = 3,0 \times 10^{-3},
$$
  
\n
$$
G_3 = (0,8)(0,7)(0,5)(-0,6) = -1,68 \times 10^{-1}.
$$

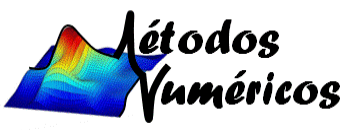

▪ Para n=3:

$$
L_3(x) = G_d \left( \frac{y_0}{G_0} + \frac{y_1}{G_1} + \frac{y_2}{G_2} + \frac{y_3}{G_3} \right),
$$

$$
L_3(1,4) = 1,2 \times 10^{-3} \left( \frac{1,928}{-4,8 \times 10^{-3}} + \right)
$$

$$
\frac{2,497}{1,4\times10^{-3}} + \frac{3,875}{3,0\times10^{-3}} + \frac{9,000}{-1,68\times10^{-1}} \rightarrow L_3(1,4) = 3,144.
$$

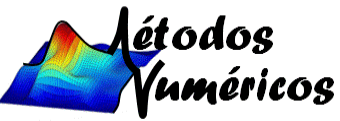

- $\blacksquare$  Erro cometido ao aproximar uma função  $f(x)$  por um polinômio interpolador P(x).
- Sendo P<sub>n</sub>(x) um polinômio interpolador de grau n de Lagrange, Newton ou Gregory-Newton o erro de truncamento é dado por:

$$
T_n(x) = \frac{f^{n+1}(\xi)}{(n+1)!} \prod_{i=0}^n (x - x_i), \ x_0 < \xi < x_n
$$

- Sendo a função f(x) definida no intervalo [a, b] que contém os pontos  $x_0, x_1, ..., x_n$ .
- $\blacksquare$  Supondo que a derivada f $n+1(x)$  exista e que seja contínua no intervalo (a, b).
- $\bullet$   $\,$  Na prática  $\xi$  é tomado como o ponto no intervalo [ $\mathsf{x}_0$ ,  $\mathsf{x}_\mathsf{n} \textbf{]} \subset$  (a, b), onde f n+1 (x) apresenta **o maior valor em módulo**.
- $\blacksquare$  Expressão de  $\mathsf{T}_\mathsf{n}(\mathsf{x})$  fornece a cota máxima do erro de truncamento cometido.

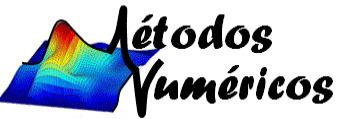

**•** Exemplo: Sendo  $f(x) = 2x^4 + 3x^2 + 1$ , calcular  $P_2(0,1)$  e  $T_2(0,1)$  a partir da tabela:

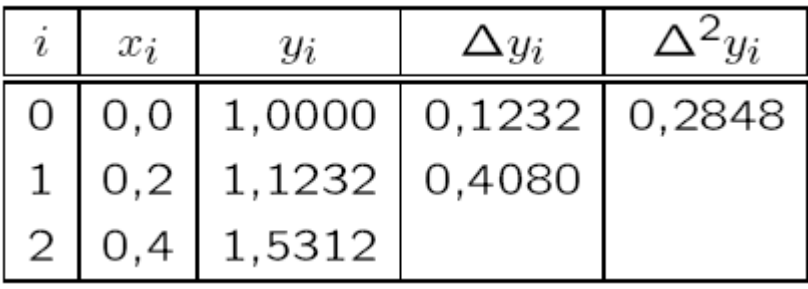

$$
\bullet \quad Cálculo de P2(0,1):
$$

$$
u_x = \frac{x - x_0}{h} = \frac{0.1 - 0.0}{0.2} \rightsquigarrow u_x = 0.5,
$$

$$
P_2(x) = y_0 + \Delta y_0 u_x + \frac{\Delta^2 y_0}{2} u_x (u_x - 1),
$$

 $P_2(0,1) = 1,0000 + 0,1232(0,5) + \frac{0,2848}{2}(0,5)(0,5-1)$  $\rightarrow P_2(0,1) = 1,0260.$ 

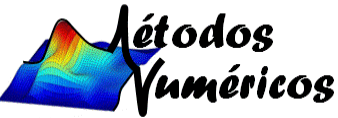

 $\blacksquare$  Cálculo de T<sub>2</sub>(0,1):

 $f(x) = 2x^4 + 3x^2 + 1$ ,  $f'(x) = 8x^3 + 6x$ .

$$
f''(x) = 24x^2 + 6, \ f'''(x) = 48x \rightsquigarrow \xi = 0,4.
$$

$$
T_2(x) = \frac{f'''(\xi)}{3!}(x - x_0)(x - x_1)(x - x_2),
$$

 $T_2(0,1) = \frac{48(0,4)}{6}(0,1-0,0)(0,1-0,2)(0,1-0,4) \rightsquigarrow T_2(0,1) = 0,0096$ 

▪ Esta é a cota máxima do erro de truncamento, pois o erro real cometido é:

 $|f(0,1)-P_2(0,1)| = |1,0302-1,0260| \rightsquigarrow 0,0042 < T_2(0,1)$ 

▪ O ET é diretamente proporcional ao produto das distâncias entre o valor interpolado e os pontos base. Assim, os pontos escolhidos para construir o polinômio interpolador devem ser os mais próximos do ponto a ser interpolado.

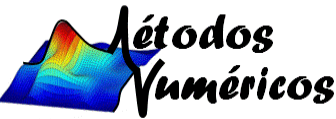

▪ Exemplo: Verificar a influência da escolha dos pontos no erro de truncamento, usando a função:

$$
f(x) = e^x - x^2 - x
$$

**• Tabelando**  $f(x), x \in [1,1; 3,2]$ 

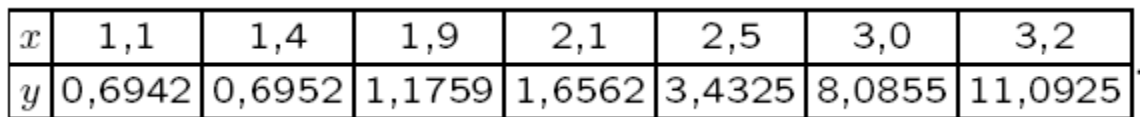

- $\blacksquare$  Para calcular P $_2$ (2,2) são necessários 3 pontos:
- **•** Pontos de abscissas escolhidos  $x = 2.1$  e  $x = 2.5$ .
- $\blacksquare$  O terceiro ponto pode ser e  $x_a = 1.9$  ou  $x_b = 3.0$ .
- Como os pontos não são igualmente espaçados deve ser utilizado o método de Newton ou Lagrange.

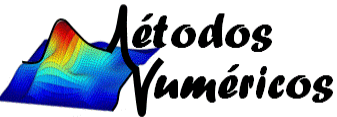

 $\blacksquare$  Cálculo de P $_{2,a}$ (2,2) com  $\mathsf{x}_{\mathsf{a}}$ = 1,9, por Newton

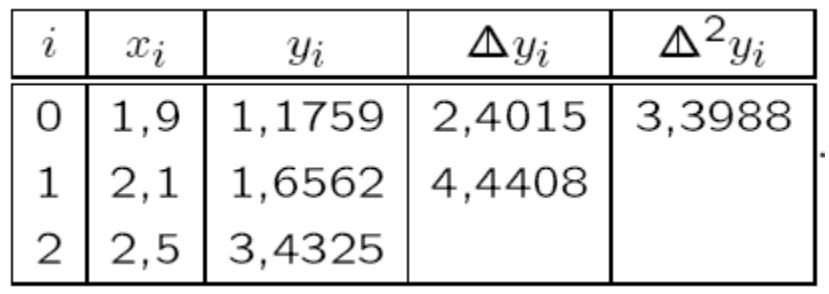

 $\blacksquare$  Para n=2

$$
P_2(x) = y_0 + \Delta y_0(x - x_0) + \Delta^2 y_0(x - x_0)(x - x_1),
$$

 $P_{2,a}(2,2) = 1,1759 + 2,4015(2,2-1,9) +$ 

 $3,3988(2,2-1,9)(2,2-2,1 \rightsquigarrow P_{2,a}(2,2)=1,9983.$ 

▪ Erro de truncamento para n=2

$$
T_{2,a}(x) = \frac{f'''(\xi)}{3!}(x-x_0)(x-x_1)(x-x_2), \xi \in (x_0, x_2).
$$

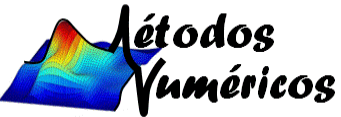

▪ Cota máxima do erro de truncamento

 $f'''(x) = e^x, \xi \in (1.9; 2.5) \rightarrow \xi = 2.5$ 

$$
T_{2,a}(2,2) = \frac{e^{2,5}}{6}(2,2-1,9)(2,2-2,1)(2,2-2,5)
$$

 $\sim T_{2,a}(2,2) = -0.0183.$ 

▪ Sinal negativo indica interpolação por excesso

 $P_{2,a}(2,2) > f(2,2)$ 

▪ Erro real cometido

 $|f(2,2) - P_{2,a}(2,2)| = |1,9850 - 1,9983|,$  $0,0133 < |T_{2,a}(2,2)|.$ 

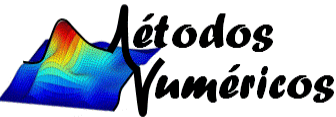

**EX** Cálculo de P<sub>2,b</sub>(2,2) com  $x_b$  = 3,0 por Newton

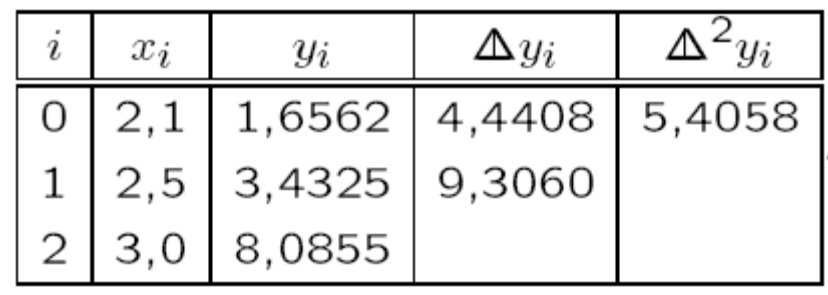

 $\blacksquare$  Para n=2

 $P_{2,b}(2,2) = 1,6562 + 4,4408(2,2-2,1) +$  $5,4058(2,2-2,1)(2,2-2,5) \rightarrow P_{2,b}(2,2) = 1,9381.$ 

▪ Cota máxima do erro de truncamento

 $f'''(x) = e^x, \xi \in (2.1, 3.0) \rightarrow \xi = 3.0$  $T_{2,b}(2,2) = \frac{e^{3,0}}{6}(2,2-2,1)(2,2-2,5)(2,2-3,0)$  $\sim T_{2,b}(2,2) = 0,0803.$ 

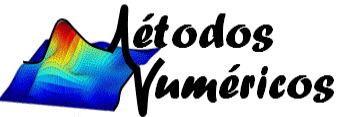

▪ Valor positivo indica interpolação por falta

 $P_{2,b}(2,2) < f(2,2).$ 

▪ Erro real cometido

 $|f(2,2) - P_{2,b}(2,2)| = |1,9850 - 1,9381|,$ 

 $0,0469 < |T_{2,b}(2,2)|.$ 

 $\blacksquare$  Ponto base  $x_a$  = 1,9 está mais próximo do valor interpolado z = 2,2 do que  $x_b = 3,0$ 

 $|f(2,2) - P_{2,a}(2,2)| < |f(2,2) - P_{2,b}(2,2)|$ 

 $\rightsquigarrow$   $|T_{2,a}(2,2)| < |T_{2,b}(2,2)|.$ 

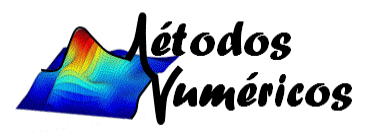

# **Interpolação de Hermite**

A interpolação polinomial que se obtém das fórmulas de Lagrange ou Newton utiliza como única informação as abscissas e as ordenadas tabeladas. Se, adicionalmente, se dispuser de informação sobre as derivadas da função, pode melhorar-se a qualidade da aproximação aumentando-se o grau do polinômio interpolador. Essa técnica é designa-se por interpolação de [Hermite](http://www-groups.dcs.st-and.ac.uk/~history/Mathematicians/Hermite.html) e, geralmente, apresenta uma menor tendência para comportamento oscilatório.

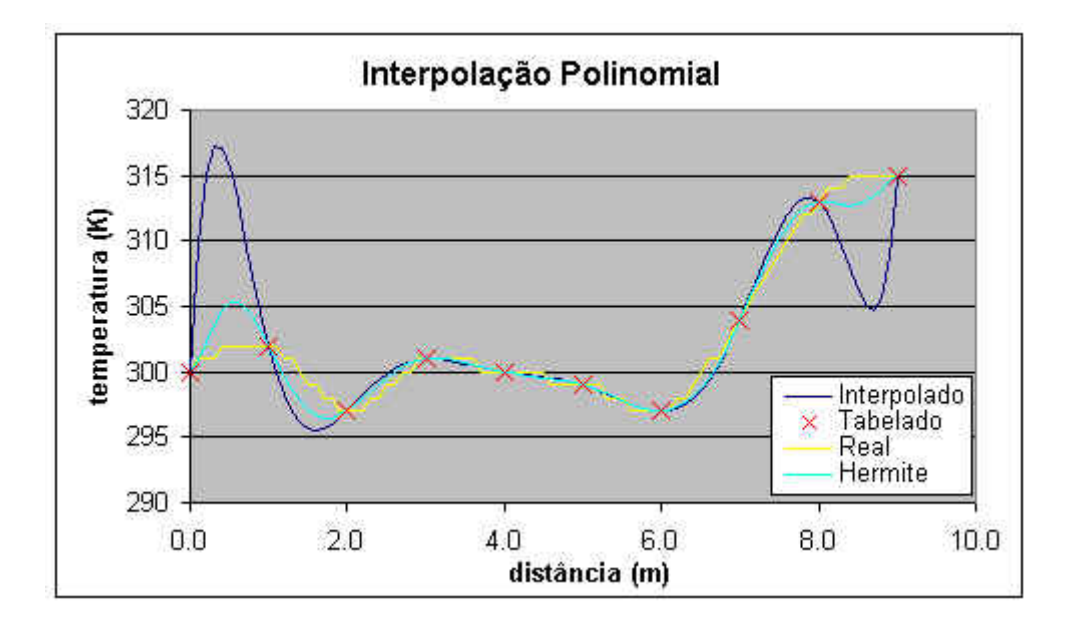

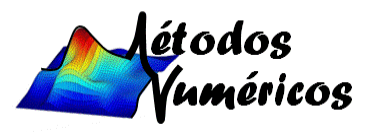

# **Interpolação de Hermite**

O objetivo da interpolação de Hermite é o de representar uma função f por **um polinômio que seja interpolador de f em alguns pontos do seu domínio e que a sua derivada seja interpoladora da derivada de f nesses mesmos pontos**. Isto e, supondo que f e diferençável, procurar um polinômio H tal que :

$$
f(x_i) = H(x_i) \n f'(x_i) = H'(x_i) , \qquad i = 0, 1, ..., n.
$$

Quando tal situação acontece dizemos que f e H são funções que 2 osculam (osculam 2 vezes) nos pontos  $\mathsf{x}_{\mathsf{i}}$ , i = 0, 1,  $\dots$  . n, ou que é um polinômio 2-osculador de f nos pontos  $\mathsf{x}_{\mathsf{i}}$ , i = 0, 1, ... . n.

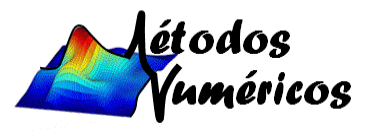

#### **Interpolação de Hermite**

**Teorema:** Seja f  $\in \mathcal{C}^{2n+2}([a,b])$  e  $x_0^{},\,x_1^{},\,...\,$ ,  $x_n^{}$  pontos distintos em [a, b]. Existe **um e um só polinômio H2n+1** de grau menor ou igual a 2n + 1 que verifica:

$$
f(x_i) = H(x_i) f'(x_i) = H'(x_i) , \t i = 0, 1, ..., n.
$$

$$
H_{2n+1}(x) = \sum_{i=0}^{n} [f(x_i)h_i(x) + f'(x_i)\overline{h}_i(x)]
$$

$$
h_i(x) = [1 - 2l'_i(x_i)(x - x_i)]l_i(x)^2
$$
  

$$
\overline{h}_i(x) = (x - x_i)l_i(x)^2, \qquad i = 0, \dots, n,
$$

 $l_i$ ,  $i = 0, \ldots, n$ , polinômio de Lagrange

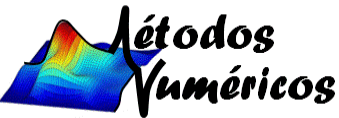

# **Interpolação com Spline Cúbico**

É uma metodologia de interpolação numérica, assim como interpolação linear, exponencial etc. De fato, representa uma forma de interpolação através de polinômios de 3° ordem, sendo daí originado o nome Cúbico.

A maior característica das interpolações spline cúbico é o amortecimento ou suavidade que apresentam na transição de um nó para outro.

É uma técnica de aproximação que consiste em se dividir o intervalo de interesse em vários subintervalos e interpolar, da forma mais suave possível, nestes subintervalos com polinômios de grau pequeno.

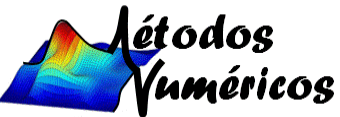

# **Interpolação com Spline Cúbico**

Para a interpolação de todos os pontos do intervalo considerando um só polinômio, ocorre muitas vezes o inconveniente, especialmente no caso de polinômios de alta ordem, de grandes flutuações. Uma solução para isso é a utilização de vários polinômios de grau reduzido que interpolam seções do intervalo e que garantam a continuidade. Esses polinômios são usualmente chamados de SPLINES.

Esta técnica é muito utilizada em projetos de construção naval para apurar a forma dos cascos dos navios a partir de esboços relativamente grosseiros.

A spline linear tem derivada primeira descontínua nos nós. A spline quadrática  $\mathsf{S}_2(\mathsf{x})$  tem derivadas contínuas até ordem 1, portanto, pode ter picos ou troca abrupta de curvatura nos nós. A spline cúbica  $\mathsf{S}_{\mathsf{3}}(\mathsf{x})$ é mais utilizada por ter derivadas primeira e segunda contínuas, que faz  $\mathsf{S}_3(\mathsf{x})$  ser mais suave nos nós.

$$
S_j(x) = a_j + b_j(x - x_j) + c_j(x - x_j)^2 + d_j(x - x_j)^3
$$
  

$$
j = 0, 1, ..., N - 1
$$

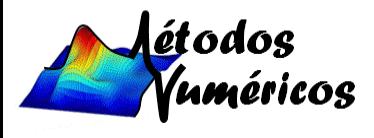

#### **Extrapolação**

No meio matemático, extrapolação é o processo de construção de novos pontos que se encontram fora dos limites dos pontos conhecidos. É similar ao processo de interpolação, que constroe novos entre os pontos conhecidos, mas os resultados de extrapolação são frequentemente sujeitos a incerteza.

Extrapolação Linear: Na extrapolação linear uma linha tangente é criada no final do intervalo de dados conhecidos e estendida além desde limite. Este método resultará em bons resultados apenas se for aplicado para extrapolar funções aproximadamente lineares ou se não estender para muito longe do intervalo de dados conhecidos.

$$
y(x_{*}) = y_{k-1} + \frac{x_{*} - x_{k-1}}{x_{k} - x_{k-1}}(y_{k} - y_{k-1})
$$

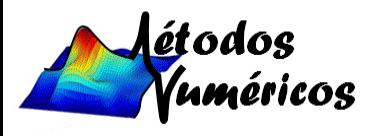

# **Extrapolação**

Extrapolação Polinomial: Neste método uma curva polinomial pode ser criada através de todos os dados do intervalo ou dos dados bem próximos do final. Desta forma, a curva resultante pode ser estendida além do intervalo de dados conhecidos.

A extrapolação polinomial é tipicamente feita por meio da interpolação de Lagrange, ou usando o método de Newton ou diferenças finitas para criar uma série de Newton que se adeque aos dados. O polinômio resultante pode ser usado para a extrapolação.

Polinômios com ordens elevadas devem ser usados com cuidado.

Extrapolação Cônica: Neste caso uma seção cônica pode ser criada usando cinco pontos próximos ao final do intervalo conhecido.

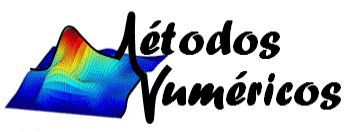

# **Referencias Bibliográficas**

- 1. Frederico Ferreira Campos Filho, Algoritmos Numéricos.
- 2. Franco, N. B. Cálculo Numérico. 1. ed. São Paulo: Prentice Hall, 2006.
- 3. J. Ferreira, Apostila de Cálculo Numérico, Departamento de Computação, Instituto de Ciências Exatas e Biológicas, Universidade Federal de Ouro Preto.
- 4. C. Sampaio, Métodos Numéricos Interpolação Polinomial, Escola Náutica I.D.Henrique